Subject: Memory Tuning for Containers and Beancounters Posted by [darinpeterson](https://new-forum.openvz.org/index.php?t=usrinfo&id=7286) on Thu, 04 Apr 2013 13:48:36 GMT [View Forum Message](https://new-forum.openvz.org/index.php?t=rview&th=11531&goto=49170#msg_49170) <> [Reply to Message](https://new-forum.openvz.org/index.php?t=post&reply_to=49170)

Hi,

Is there a guide somewhere that discusses performance tuning for OpenVZ?

I am running CentOS 6.4 on a Dell PowerEdge server with 1.3TB disk space in a RAID 10 configuration with 32GB of memory.

I run ISPConfig 3 3.0.5.2 which has five containers: mail.example.com - mail server 7GB RAM and 3GB VSwap

- rock.example.com web server 1 7GB RAM and 3GB VSwap
- pb.example.com web server 2 4GB RAM and 2GB VSwap
- ns1.example.com name server 1 1GB RAM and 512MB VSwap
- ns2.example.com name server 2 1GB RAM and 512MB VSwap

In some of the reading I did, I thought I wouldn't have to tweak beancounter parameters if I used RAM and VSwap settings. Did I misunderstand my reading?

Each container is running Debian Squeeze.

I have successfully installed the system, and have made some adjustments of kmemsize and privvmpages so all software could be installed. My mail server seems to take the most resources.

My goal is to do my best to have these parameters set well before the servers starts getting loaded, and then fine tuning parameters as needed.

Are there any guides to help me do this?

Here is the /proc/user beancounters for the mail server.

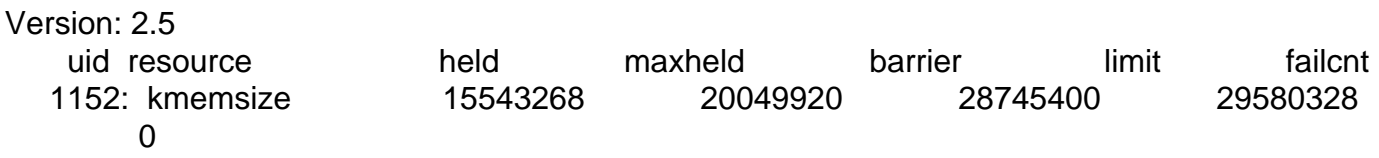

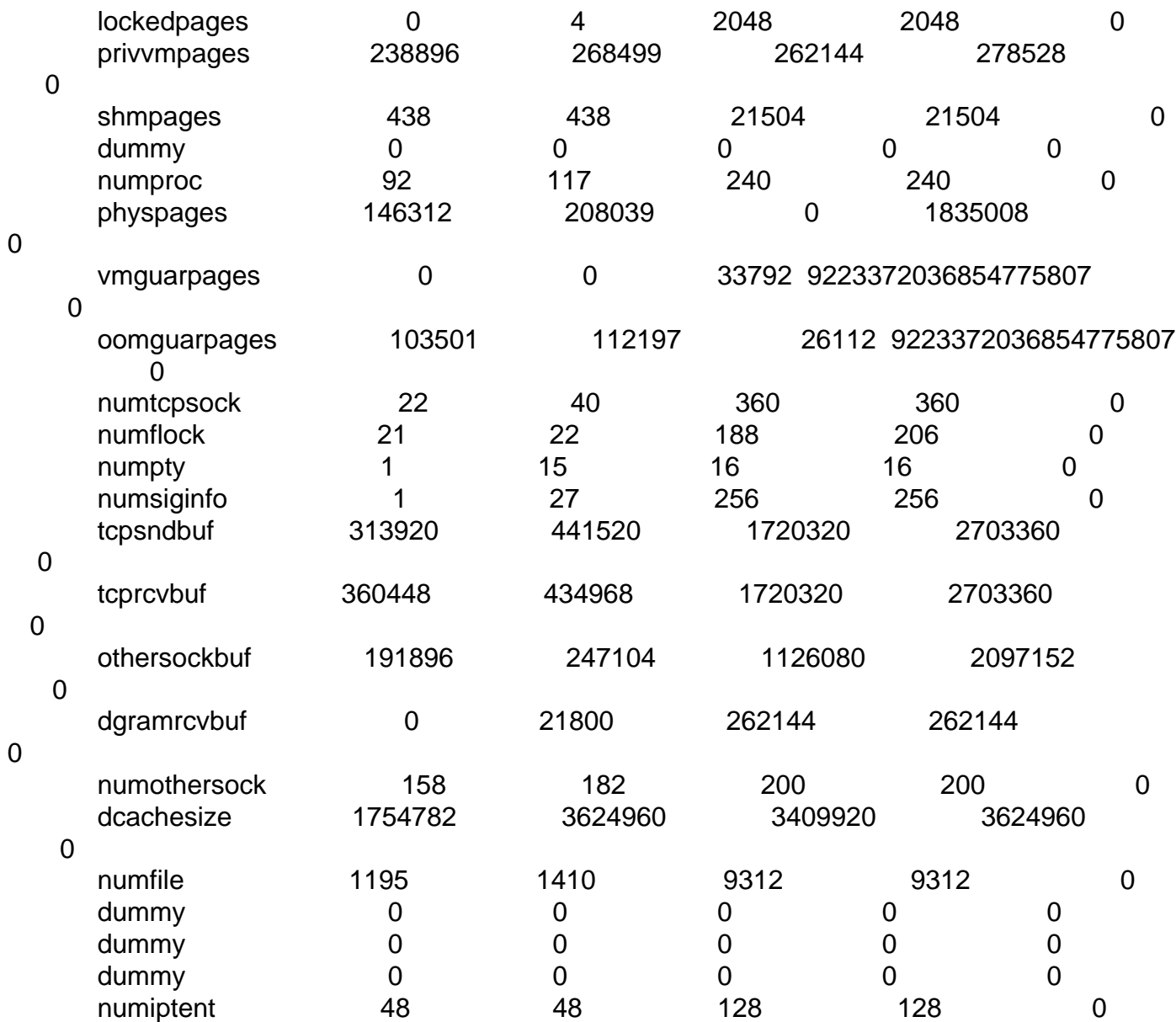

If there is anyone who can help provide guidance, I would really appreciate it.

Thank you, Darin